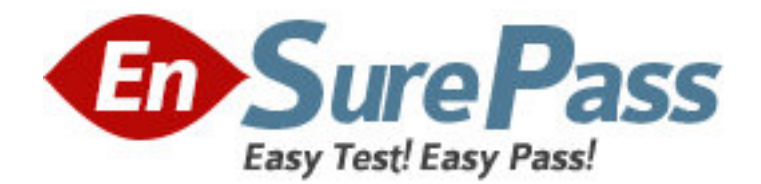

**Exam Code:** LOT-805

**Exam Name:** Using Web Services in IBM Lotus Domino 8

Applications

**Vendor:** IBM

**Version:** DEMO

# **Part: A**

1: Joe is creating a Web service. What role does UDDI play in a Web service?

A.UDDI defines the methods of a specific Web service.

B.UDDI controls the access levels of a Web service client.

C.UDDI allows listing and discovery of available Web services.

D.UDDI validates the proper functioning and use of a Web service.

# **Correct Answers: C**

2: Kathryn needs to provide data from her Domino application to an external vendor. She has been told that she should consider providing the data via a Web service. Which of the following is a correct definition of a Web service?

A.A Web Service is a data service provided over the Internet. Requests to the service must be received in the format prescribed by the SOAP description of the service. Data provided by the service must be transmitted using a WSDL XML format over HTTP.

B.A Web Service is a software component that is described in a machine-processable format. Other systems interact with the Web Service in a manner prescribed by the description. The interaction is via standard network protocols, typically transported using HTTP with an XML serialization.

C.A Web Service is a software component that provides WSDL (Web Service Data Layer) packets in response to requests from other systems. The requests must be in XML format, sent via an XML HTTP Request object. The response packets are interpreted using SOAP (Service Oriented Architecture Protocol).

D.A Web Service is a data service provided over a network. A requester (the calling system) sends request data to the Web service as one or more SOAP (Service Object Access Packet) transmissions. The Web Service returns the requested data (or fault codes in the event of errors) as WSDL (Web Service Data Layer) packets.

# **Correct Answers: B**

3: Chris has used Domino Designer to create a Web Service design element. What is the main purpose of a Web service designed in this way?

A.Consume a WSDL file provided by other systems

B.Consume a Web service provided by other systems

C.Host a Web service for consumption by other systems

D.Provide a SOAP message for consumption by other system

# **Correct Answers: C**

4: Charlotte is creating a Web service. What role does WSDL play in a Web service?

A.WSDL controls the access levels of a Web service client.

B.WSDL executes the Web service on the target Web service.

C.WSDL allows communication via HTTP between applications.

D.WSDL defines the network services offered in a Web service.

# **Correct Answers: D**

5: Enabling the "Profile this Web service" option in a Web service does what?

A.Compiles the Web service with debugging information

B.Writes information to a NotesLog each time the Web service is accessed

C.Writes information to the server console each time the Web service is accessed

D.Creates a hidden document when the Web service runs, containing information about how long

it took for various methods and operations to complete

## **Correct Answers: D**

6: Dale modified his Web Service and added two new methods. What can he do to make sure he knows that the WSDL file will be modified when he saves the Web service?

A.Use the Option Explicit declaration in the Web Service.

B.Select the Create new WSDL version if modified option on the properties box of the Web Service design element.

C.Select the Create new WSDL interface if modified option on the properties box of the Web Service design element.

D.Select the Warn if the WSDL interface is modified option on the properties box of the Web Service design element.

## **Correct Answers: D**

7: Martina has developed the OrderStatus Web service in the Sales.nsf database. What is one way she can access the WSDL document for this Web service, using her Web browser?

A.In the address bar of the Web browser, type the database url, followed by /OrderStatus

B.In the address bar of the Web browser, type the database url, followed by /OrderStatus?OpenWSDLDocument

C.In the address bar of the Web browser, type the database url, followed by /WebService&OrderStatus?OpenWSDL

D.In the address bar of the Web browser, type the database url, followed by /OrderStatus On the page that displays, click the "wsdl" link

# **Correct Answers: D**

8: Violet is responsible for maintaining a Domino Web service that is used extensively in her organization. She wants to make sure that any changes made to the Web service that would alter the WSDL file do not get saved accidentally to the application design. What can she do to help prevent this?

A.Select the "WSDL Is Read Only" option in the Web Service Properties dialog box.

B.Select the "Flag WSDL Interface Changes" option in the Web Service Properties dialog box.

C.Select the "Do Not Allow WSDL Interface Changes" option in the Web Service Properties dialog box.

D.Select the "Warn If The WSDL Interface Is Modified" option in the Web Service Properties dialog box.

# **Correct Answers: D**

9: Lorraine is examining a WSDL file for her Domino Web service. What role does the Message element have in the file?

A.It stores the actual data being sent to the Web service.

B.It defines messages that can be displayed to the end user.

C.It defines error messages that can be returned to the browser.

D.It is an abstract definition of data being communicated to or from the Web service.

## **Correct Answers: D**

10: Which of the following things would cause the WSDL of a Domino Web service to be regenerated?

A.Changing a parameter of a public method

B.Changing the code within a public method

C.Signing the Web service with a different ID

D.Adding or removing an implicit Fault from a public method

## **Correct Answers: A**